*De la logistique à la classe*

# **Pour une formation numérique citoyenne**

*Comment éduquer au numérique? Quelles sont les priorités qu'un enseignant doit se fixer ? Comment faire avec les contraintes matérielles ? Il ne suffit sans doute pas de mettre les élèves face à des ordinateurs… La réflexion en amont est déterminante.*

# **Collège Reverdy Sablé-sur-Sarthe** [72]

Propos recueillis par M. Coupry auprès de C. Aubier-Laure et B. Havard, professeurs

Pour inciter le maximum de personnes – enseignants, élèves, équipe de direction, d'administration – à alimenter le site du collège, Christophe Aubier-Laure, professeur de technologie, et Bruno Havard, qui enseigne le français, ont transformé le site du collège pour le rendre plus accessible. Sous système de publication pour l'internet partagé (SPIP), la nouvelle plateforme est conviviale, très facile à utiliser, transparente. Son utilisation ne nécessite plus aucune compétence technique particulière. C'est par une formation en ligne, mise en place par la Délégation académique aux technologies de l'information et de la communication pour l'enseignement (Datice), que les deux professeurs ont appris à installer ce site. C'était il y a deux ans. Petit à petit, outre les contributions des deux professeurs les plus investis dans le numérique, d'autres sont mises en ligne par un professeur d'espagnol, par des élèves, par l'administration qui communique ainsi aux parents l'agenda de l'établissement, les menus, des informations diverses.

### **Une incitation à l'autonomie**

Dans un souci de simplification et d'uniformisation des outils, le site intranet du collège, qui constitue un élément central dans l'utilisation pédagogique de l'outil informatique, a également été basculé sous SPIP. Si l'utilisation des ressources numériques reste ponctuelle en français, l'enseignant fait néanmoins travailler régulièrement ses classes avec l'informatique. Le site du collège propose d'ailleurs, par exemple, les références d'un site de la Bibliothèque nationale de France (BNF) sur la légende du roi Arthur, des documents complémentaires sur *Le Roman de Renart* ou, pour les élèves de troisième, tout un dossier sur l'image argumentative. Ces ressources sont mises à disposition pour permettre aux élèves d'aller plus loin, de compléter leurs connaissances avec des informations sélectionnées par leur professeur. Les plus curieux, les plus motivés peuvent ainsi être guidés, même en dehors des heures de cours, vers des sources sûres et adaptées à leur niveau. Le professeur d'espagnol propose de la même manière des exercices par niveau, où les élèves peuvent réviser, rattraper leur retard, découvrir des mots nouveaux, anticiper sur les cours à venir…

## **Un outil pour gérer l'hétérogénéité**

En technologie, l'utilisation des ordinateurs est incontournable et généralisée. L'intranet est le support de ressources pour chacune des activités. Le serveur offre une base de données très importante qui permet à chacun d'avancer à son rythme. Dès que l'activité demandée est terminée, l'élève peut aller plus loin, chercher des informations complémentaires, réaliser d'autres exercices ou même se lancer dans une autre activité. La mise en commun, la synthèse, se feront en différé, quand l'élève le plus lent aura pu achever son travail. Il n'y a aucun inconvénient à ce que des élèves aient une ou deux activités d'avance sur d'autres. Nul besoin de les freiner ou de presser les derniers à l'excès. L'outil informatique permet de respecter facilement les différences de rythme, souvent source de difficulté dans la conduite de la classe.

#### **Le wiki: une écriture interactive**

Bruno Havard a participé en janvier 2008 à un stage de formation continue intitulé "Tice et écriture" et il a aussitôt décidé d'expérimenter le wiki, un modèle coopératif d'écriture, détourné de son usage initial pour une utilisation pédagogique présentée par les formateurs<sup>1</sup>.

Il avait préparé et organisé un voyage à Paris au mois de février, avec une classe de quatrième, sur le thème de Paris au XIX<sup>e</sup> siècle, à l'époque d'Haussmann. Les élèves avaient choisi un thème d'étude. Pour le compte rendu de ces visites, les élèves ont donc pu utiliser un wiki, installé entre-temps. L'intérêt de cet outil réside dans le fait que tous les participants au projet ont pu écrire leur texte aussi bien au collège que chez eux et aussi lire au fur et à mesure les écrits de leurs camarades. Ils ont émis des commentaires sur ces textes afin de permettre à leurs auteurs d'améliorer leur production. Les enseignants sont aussi intervenus de manière très rapide sur des textes en cours d'élaboration. Cet outil génère ainsi une interactivité, une stimulation réciproque et il permet de gagner du temps, de réorienter très tôt des écrits mal engagés, de proposer des pistes de réécriture, tout en gardant la trace des états antérieurs. Cet historique est précieux car il permet de revenir en arrière, ce qui est rarement possible, et de travailler après coup sur le processus de l'écriture elle-même. L'enseignant a été vraiment convaincu de l'intérêt du wiki et de son efficacité. La production a ainsi pu être montrée aux parents d'élèves en fin d'année.

# **Penser l'accès de tous aux ordinateurs**

"Au collège, souligne Christophe Aubier-Laure, le champ de la culture numérique se limite à l'utilisation des ressources intra et internet et à la mise en forme de documents." D'ailleurs, la plupart des élèves ont déjà une culture numérique: ils savent trouver de l'information, chercher des images, les

capturer, les insérer, ils savent travailler avec les sons… D'une manière générale, ils connaissent bien les outils et les utilisent. Mais à Sablé, il y a aussi des familles – et en particulier dans une population originaire de Mayotte – complètement déconnectées du monde des ordinateurs et du numérique. Pour ces élèves-là et plus généralement pour tous ceux qui ont des temps de travail personnel au collège – pendant que leurs camarades de classe pratiquent leur option sportive ou musicale –, le collège met à disposition deux ordinateurs dans chacune des deux salles de permanence. Et un projet vise à installer quinze postes au CDI. Ce matériel permet et permettra aux élèves de travailler via les liens installés par les enseignants, de demander leur validation pour le B2i… Ce que la plupart peuvent faire de chez eux. Jusqu'à maintenant, les ordinateurs étaient tous utilisés dans le cadre des cours, en présence d'un enseignant. Cette situation nouvelle va entraîner une réflexion sur une charte d'utilisation à construire avec les élèves.

# **Un réseau intranet: une seconde jeunesse…**

Le parc du collège est d'une centaine de postes. L'espace technologique compte trois salles avec quatorze ordinateurs chacune. Dans une salle "pluridisciplaire", dont le planning est toujours à saturation – la salle dotée par le conseil général – vingt postes sont mis à disposition. Le reste du parc est dispersé : à l'exception d'un professeur de français – Bruno Havard – dont la salle est équipée de six ordinateurs, les autres professeurs disposent, comme en histoire-géographie, d'au moins un poste avec vidéoprojecteur par discipline. Un parc impressionnant, mais beaucoup de ces machines, obsolètes, ne peuvent être utilisées que comme postes-clients légers. Le principe de réalité a imposé une configuration où tous les postes sont en réseau avec trois serveurs pour la partie pédagogique, dont un suffisamment "costaud" pour intégrer tous les logiciels. La maintenance doit être régulière comme la mise à jour des logiciels et la gestion du réseau: c'est beaucoup de temps pour les deux enseignants qui se chargent de ce travail, mais cela a permis de "récupérer" de "vieilles" machines du lycée, plus viables telles quelles, mais tout à fait utilisables moyennant ce dispositif. Cette configuration consiste en l'installation d'un serveur de type Éole Éclair et des postes appelés "clients légers" qui peuvent être dépourvus de disque dur et de lecteur de cédérom. Ces terminaux sont connectés au serveur et affichent le système d'exploitation et les applications qui y sont installés. Ce fonctionnement est probablement la solution aux problèmes technique et économique que soulèvent les TICE en collège comme en primaire (voir page37). Bien sûr, en technologie et en arts plastiques, enseignants et élèves peuvent utiliser des ordinateurs plus performants, notamment pour la modélisation en trois dimensions ou la retouche d'images.

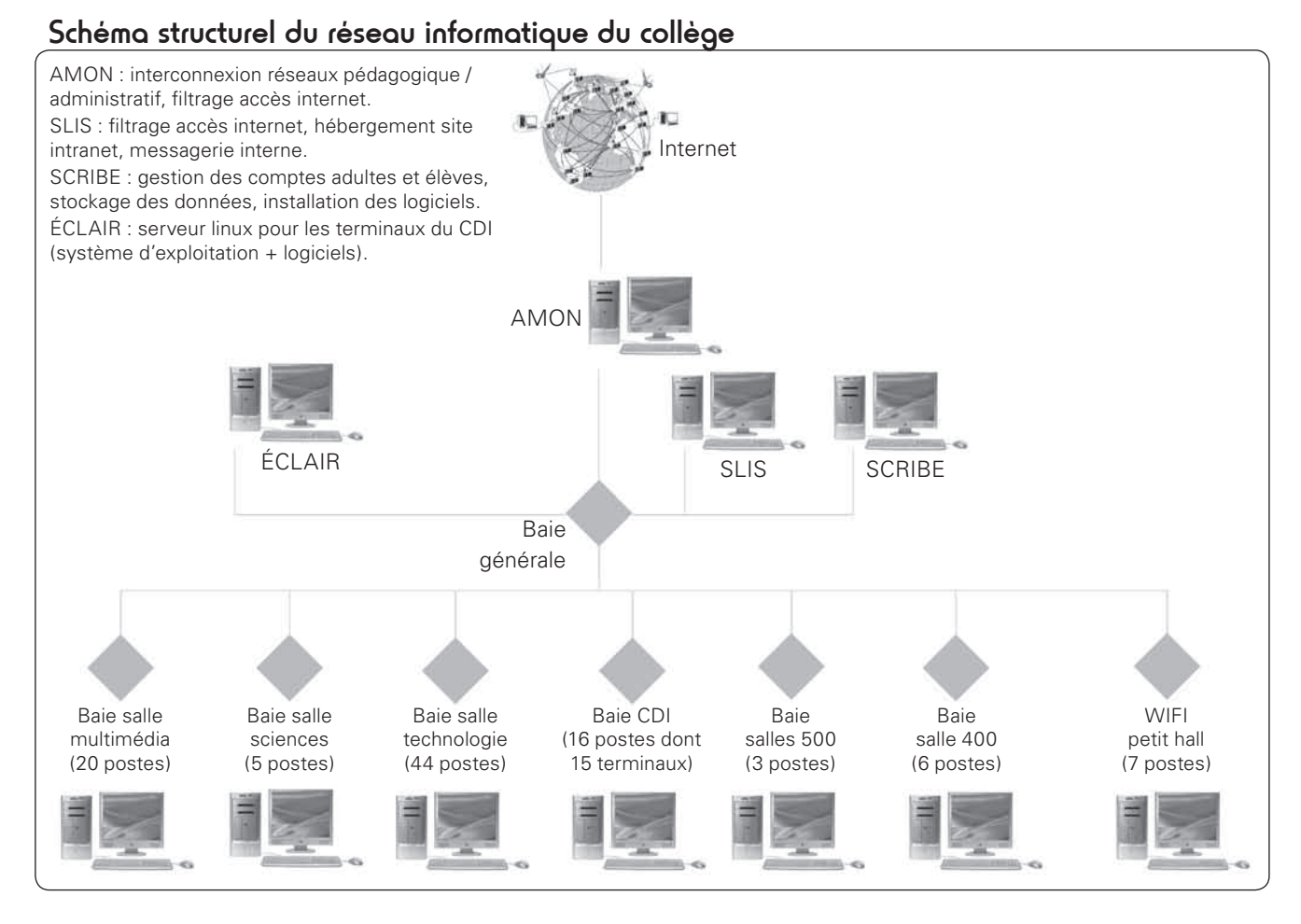

# **Pour une "laïcité" informatique technologique**

Les enseignants ont le souci de ne pas "formater" de futurs consommateurs de numérique. Dans les cours, pour les exercices, les élèves passent d'un *Personal computer* (PC) à un *Macintosh* (Mac), travaillent sur MacOsX, sur Windows, et aussi sur Linux. Leurs enseignants ont le souci que Windows ne soit pas la seule référence. D'une manière générale, ils privilégient les logiciels libres de droits et les logiciels gratuits que les élèves, après les voir utilisés en classe, peuvent ensuite télécharger à leur domicile, sans piratage. De la même manière, des moteurs de recherche –Exalead, Kartoo, Ariane…– alternatifs à Google, et parfois plus ludiques, plus graphiques, peut-être moins riches, aussi, permettent de montrer d'autres approches fécondes de la recherche sur internet. À ce propos, ils font référence à un article paru dans *Télérama* en septembre 2008, dans lequel Alex Türk, président de la Commission nationale de l'informatique et des libertés (CNIL), déclarait: "Mais on voit bien que la technologie, en l'affaire, avance cent fois plus vite que notre capacité à la contrôler. Le nouveau navigateur internet, Google Chrome, rival d'Internet Explorer et de Firefox, par exemple, est très contesté. Quel usage – publicitaire, et autre – fera-t-il de toutes les informations qu'il stocke sur ses utilisateurs ?".

#### **Une pédagogie citoyenne**

Alex Türk continuait: "Et quelles précautions pouvons-nous prendre pour ne pas être fichés à notre insu ? Face à cette déferlante, je ne vois que deux solutions. Premièrement, faire de la pédagogie : il faut que les citoyens prennent conscience des avantages et des inconvénients de telle ou telle technologie. Qu'ils gardent leur libre arbitre et qu'ils réfléchissent bien à ce qu'ils veulent livrer, ou pas, comme informations personnelles. […]". Être dans son rôle d'éducateur, pour Christophe Aubier-Laure et Bruno Havard, c'est précisément cela : montrer ce qui existe, ne pas enfermer dans un système monopolistique. En restreignant l'image du numérique, on risque en effet d'induire des comportements de futurs consommateurs, de citoyens insuffisamment avertis de la diversité de l'existant. C'est la même chose pour les logiciels propriétaires: l'offre en produits libres et gratuits couvre la totalité des besoins qu'un individu peut avoir. On peut donc presque toujours éviter l'achat de logiciels… Offrir la diversité, permettre d'expérimenter et de s'équiper gratuitement pour travailler chez soi, sont des priorités pour fonder une réelle culture numérique. C'est permettre à chacun de tester, de trouver l'outil qui lui convient le mieux. Après, chacun fera son choix… en connaissance de cause.  $\square$ 

1. http://www.pedagogie.acnantes.fr/1200664704171/0/ fiche\_\_\_ressourcepedagogique/&RH=1166601397046